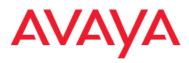

# Avaya Aura<sup>™</sup> AE Services release 5.2 Unsupported DMCC Service capabilities

November 2009

In addition to the many new features contained within Avaya Aura<sup>™</sup> Application Enablement Services release 5.2, **the software and SDKs include a set of DMCC capabilities that are currently in an alpha status**. These capabilities are not fully documented, and are clearly identified as being unsupported in the *Avaya Aura<sup>™</sup> AE Services Device, Media and Call Control API .Net Programmer's Guide* and in the DMCC Java, .Net and XML API documentation. **The unsupported capabilities are only suitable for lab use at this time.** 

Important: The alpha status capabilities included in AE Services release 5.2 must NOT be used in production environments. DevConnect will NOT provide support for, nor accept, test or issue compliance letters associated with solutions that utilize these specific alpha status DMCC capabilities.

Although the current intent is for the unsupported capabilities to be made production-ready in AE Services release 6.0, this is **NOT** guaranteed. In addition, code developed against the AE Services release 5.2 DMCC SDKs that utilizes any of the unsupported capabilities must be recompiled against the AE Services release 6.0 DMCC SDKs once they are made generally available.

The following new capabilities, or enhancements to existing ones, are covered by this statement:

| Services         | Description                                                                                                    | Enhancement Note                                                                                      | New XSD                                                                               |
|------------------|----------------------------------------------------------------------------------------------------|----------------------------------------------------------------------------------------------------|---------------------------------------------------------------------------------------|
| ConferenceCall   | The Conference Call<br>service provides a<br>conference of an existing<br>held call and another active<br>call at a conferencing<br>device | Private data was<br>added to the<br>response                                                          | conference-call-response-private-<br>data.xsd                                         |
| ConsultationCall | The Consultation Call<br>service places an existing<br>active call at a device on<br>hold and initiates a new call<br>from the same device | Additional<br>parameters<br>supported in<br>request and private<br>data was added to<br>the response. | consultation-call-private-data.xsd<br>consultation-call-response-<br>private-data.xsd |

#### **Call Control Services**

| Services                                  | Description                                                                                                    | Enhancement Note                                                                                      | New XSD                                                                               |
|-------------------------------------------|----------------------------------------------------------------------------------------------------|----------------------------------------------------------------------------------------------------|---------------------------------------------------------------------------------------|
| Consultation<br>Direct Agent<br>Call      | The Consultation Direct-<br>Agent Call Service places<br>an existing active call at a<br>device on hold and initiates<br>a new direct-agent call<br>from the same controlling<br>device.             | New private request                                                                                   | consultation-call-private-data.xsd<br>consultation-call-response-<br>private-data.xsd |
| Consultation<br>Supervisor<br>Assist Call | The Consultation<br>Supervisor-Assist Call<br>Service places an existing<br>active call at a device on<br>hold and initiates a new<br>supervisor-assist call from<br>the same controlling<br>device. | New private request                                                                                   | consultation-call-private-data.xsd<br>consultation-call-response-<br>private-data.xsd |
| Clear<br>Connection                       | The Clear Connection<br>service releases a specific<br>device from a call.                                                                                                    | Additional<br>parameter and<br>private data<br>supported in<br>request.                               | clear-connection-private-data.xsd                                                     |
| Generate Digits                           | The Generate Digits<br>service causes a series of<br>digits to be sent on behalf<br>of a connection in a call.                                                                                       | Additional<br>parameters<br>supported in<br>request.                                                  |                                                                                       |
| Make Call                                 | The Make Call service<br>allows the application to set<br>up a call between a calling<br>device and a called device.                                                                                 | Additional<br>parameters<br>supported in<br>request and private<br>data was added to<br>the response. | make-call-private-data.xsd<br>make -call-response-private-<br>data.xsd                |
| Make Direct<br>Agent Call                 | The Make Direct-Agent<br>Call Service originates a<br>call between two devices: a<br>user station and an ACD<br>agent logged into a<br>specified split.                                              | New private request                                                                                   | make -call-private-data.xsd<br>make -call-response-private-<br>data.xsd               |
| Make<br>Supervisor<br>Assist Call         | This service originates a<br>call between two devices:<br>an ACD agent's extension<br>and another station<br>extension (typically a<br>supervisor). device.                                          | New private request                                                                                   | make -call-private-data.xsd<br>make -call-response-private-<br>data.xsd               |
| Reconnect Call                            | The Reconnect Call service<br>will clear a specified<br>connection at the<br>reconnecting device and<br>retrieve a specified held<br>connection at the same<br>device                                | Added private data to the request                                                                     | reconnect-call-private-data.xsd                                                       |

| Services                           | Description                                                                                                    | Enhancement Note                                                   | New XSD                                                                                         |
|------------------------------------|----------------------------------------------------------------------------------------------------|--------------------------------------------------------------------|-------------------------------------------------------------------------------------------------|
| Transfer Call                      | The Transfer Call service<br>provides a transfer of a call<br>held at a device to an<br>active call at the same<br>device                                                                                                    | Private data was<br>added to the<br>response                       | Transfer-call-response-private-<br>data.xsd                                                     |
| Directed Pickup<br>Call            | The Directed Pickup Call<br>service moves a specified<br>call and connects it at a<br>new specified destination.                                                                                                    | New                                                                |                                                                                                 |
| Make Predictive<br>Call            | The Make Predictive Call<br>service will originate a call<br>between two devices by<br>first creating a connection<br>to the called device.                                                                                                    | New<br>Private data was<br>added to the<br>request and<br>response | Make-predictive-call-private-<br>data.xsd<br>Make-predictive-call-response-<br>private-data.xsd |
| Selective<br>Listening Hold        | The Selective Listening<br>Hold Service allows a client<br>application to prevent a<br>specific party on a call from<br>hearing anything said by<br>another specific party or all<br>other parties on the call. It<br>allows a client application<br>to put a party's listening<br>path to a selected party on<br>listen-hold, or all parties on<br>an active call on listen-<br>hold. | New private request                                                | Selective-listening-hold.xsd                                                                    |
| Selective<br>Listening<br>Retrieve | The Selective Listening<br>Retrieve Service allows a<br>client application to retrieve<br>a party from listen-hold to<br>another party or all parties<br>that were previously being<br>listen-held                                                                                                    | New private request                                                | Selective-listening-retrieve.xsd                                                                |

### **Call Control Events**

| Event            | Description                                                                                                    | Enhancement Note                                                                    | New XSD                                |
|------------------|----------------------------------------------------------------------------------------------------|-------------------------------------------------------------------------------------|----------------------------------------|
| CallClearedEvent | This event indicates that a call has been cleared and no longer exists within the switching sub-domain.                                                                                                    | New                                                                                 | Call-cleared-event.xsd                 |
| ConferencedEvent | The Conferenced event<br>indicates that the<br>conferencing device has<br>conferenced itself or<br>another device with an<br>existing call and that no<br>devices have been<br>removed from the<br>resulting call. | Additional<br>parameters<br>supported and<br>private data is<br>added to the event. | Conferenced-event-private-<br>data.xsd |

| Event                      | Description                                                                                                    | Enhancement Note                                                                    | New XSD                                |
|----------------------------|----------------------------------------------------------------------------------------------------|-------------------------------------------------------------------------------------|----------------------------------------|
| ConnectionCleared<br>Event | The ConnectionCleared<br>Event indicates that a<br>single device has<br>disconnected or dropped<br>out of a call.                                                                                                    | Additional<br>parameters<br>supported                                               |                                        |
| DeliveredEvent             | The Delivered event<br>indicates that a call is<br>being presented to a<br>device in either the<br>Ringing or Entering<br>Distribution modes of the<br>alerting state                                                             | Additional<br>parameters<br>supported and<br>private data is<br>added to the event. | Delivered-event-private-<br>data.xsd   |
| EstablishedEvent           | The Established event<br>indicates that a call has<br>been answered at a<br>device or that a call has<br>been<br>connected to a device.                                                                                           | Additional<br>parameters<br>supported and<br>private data is<br>added to the event. | Established-event-private-<br>data.xsd |
| FailedEvent                | The failed event is usually<br>generated if an outbound<br>call (MakeCall) fails to<br>connect for a variety of<br>reasons (busy, no answer,<br>reorder tone etc).                                                                | Additional parameter supported                                                      |                                        |
| OriginatedEvent            | The Originated event<br>indicates that a call is<br>being attempted from a<br>device. It implies that input<br>activity for the call is<br>complete and that a call<br>(rather than a feature) has<br>been requested              | Additional<br>parameters<br>supported and<br>private data is<br>added to the event. | Originated-event-private-<br>data.xsd  |
| TransferredEvent           | The Transferred event<br>indicates that an existing<br>call has been transferred<br>to another device and the<br>transferring device has<br>been dropped from the<br>call.                                                        | Additional<br>parameters<br>supported and<br>private data is<br>added to the event  | Transferred-event-private-<br>data.xsd |
| NetworkReached<br>Event    | The Network Reached<br>event indicates that a call<br>has cut through the<br>switching sub-domain<br>boundary to another<br>network; that is, has<br>reached and engaged a<br>Network Interface Device<br>(e.g., trunk, CO Line). | New<br>Private data added<br>to the event                                           | Network-reached-private-<br>data.xsd   |
| QueuedEvent                | The Queued event<br>indicates that a call has<br>been queued                                                                                                    | New                                                                                 | Queued-event.xsd                       |

| Event                     | Description                                                                                                    | Enhancement Note | New XSD                     |
|---------------------------|----------------------------------------------------------------------------------------------------|------------------|-----------------------------|
| ServiceInitiated<br>Event | The ServiceInitiated event<br>indicates that a telephony<br>service has been initiated<br>at a monitored device. | New              | Service-initiated-event.xsd |

## Logical Device Feature Services

| Services           | Description                                                                                                    | Enhancement Note                                      | New XSD                                                                                                    |
|--------------------|----------------------------------------------------------------------------------------------------|-------------------------------------------------------|----------------------------------------------------------------------------------------------------|
| GetACDSplit        | The GetACDSplit service<br>provides the number of<br>ACD agents available to<br>receive calls through the<br>split, the number of calls in<br>queue, and the number of<br>agents logged in. | New private request                                   | Get-acd-split.xsd                                                                                            |
| GetAgentLogin      | The GetAgentLogin<br>Service provides the<br>extension of each ACD<br>agent logged into the<br>specified ACD split.                                                                         | New private request                                   | Get-agent-login.xsd                                                                                          |
| getCallLinkageData | The getCallLinkageData<br>service responds with the<br>CallLinkageData for a<br>normal callID. (Avaya<br>Universal Call ID – UCID)                                                          | New private request                                   | Get-call-linkage-data.xsd                                                                                    |
| getAgentState      | The Get Agent State<br>service provides the agent<br>state at a specified device.                                                                                                    | New<br>Private data in the<br>response                | Get-agent-state.xsd                                                                                          |
| setAgentState      | The Set Agent State<br>service requests a new<br>agent state at a specified<br>device.                                                                                                    | New<br>Private data in the<br>request and<br>response | Set-agent-state.xsd<br>Set-agent-state-private-<br>data.xsd<br>Set-agent-state-response-<br>private-data.xsd |

#### **Logical Device Feature Events**

| Event                        | Description                                                                                                    | Enhancement Note                          | New XSD                             |
|------------------------------|----------------------------------------------------------------------------------------------------|-------------------------------------------|-------------------------------------|
| AgentLoginExtension<br>Event | The<br>AgentLoginExtensionEvent<br>is a private event that is<br>sent after a GetAgentLogin<br>Request/Response. | New private event                         | Agent-login-extension-<br>event.xsd |
| AgentLoggedOff<br>Event      | The Agent Logged Off<br>event indicates that an<br>agent has logged off an<br>ACD device or an ACD<br>group.     | New<br>Private data added to<br>the event | Agent-logged-off-event.xsd          |

| Event                  | Description                                                                                                 | Enhancement Note                          | New XSD                   |
|------------------------|----------------------------------------------------------------------------------------------------|-------------------------------------------|---------------------------|
| AgentLoggedOn<br>Event | The Agent Logged On<br>event indicates that an<br>agent has logged off an<br>ACD device or an ACD<br>group. | New<br>Private data added to<br>the event | Agent-logged-on-event.xsd |

## **Routing Services**

| Service                | Description                                                                                                    |
|------------------------|----------------------------------------------------------------------------------------------------|
| Route Register Request | The Route Register service is used to register the application as a routing server for a specific routing device or as a routing server for all routing devices within the switching sub-domain. |
| Route Register Abort   | This service is used by the switching function to asynchronously cancel an active routing registration. There is no positive acknowledgement defined for this service.                           |
| Route Register Cancel  | The Route Register Cancel service is used to cancel a previous route registration.                                                                                                    |
| Route End              | The Route End service ends a routing dialogue. This service is bi-directional.<br>There is no positive acknowledgement defined for this service.                                                 |
| Route Request          | The Route Request service requests that the application provide a destination for a call.                                                                                                    |
| Route Select           | The Route Select service is used by the application to provide the destination requested by a previous Route Request                                                                             |
| Route Used             | The Route Used service provides the actual destination for a call that has been routed using the Route Select service.                                                                           |

#### **Monitoring Services**

| Feature Capability             | Description                                                                                                    |
|--------------------------------|----------------------------------------------------------------------------------------------------|
| Change Monitor Filter          | Modifies the set of event reports that are filtered out (not sent) over an existing monitor. (Available in XML SDK only). |
| Call Monitoring                | Provides call event reports passed by the call filter for a call already in progress.                                     |
| Calls Via Device<br>Monitoring | Provides call event reports passed by the call filter for all devices on all calls that involve the device.               |

## Capability Exchange Services

| Services                              | Description                                                                                                    | XSD                                 |
|---------------------------------------|----------------------------------------------------------------------------------------------------|-------------------------------------|
| Get Physical<br>Device<br>Information | The Get Physical Device Information<br>service is used to obtain the current set<br>of characteristics/capabilities associated<br>with the physical element of a given<br>device.                                                                                 | get-physical-device-information.xsd |
| Get Physical<br>Device Name           | The Get Physical Device Name service<br>allows an application to query the switch<br>with an extension of a device and<br>receive the associated name of the<br>device. The name is retrieved from the<br>Communication Manager Integrated<br>Directory Database. | get-physical-device-name.xsd        |

## **Common Private Data Object Definitions**

| Original Call Information |       |                 |                                                                                                    |  |
|---------------------------|-------|-----------------|----------------------------------------------------------------------------------------------------|--|
| Parameter Name            | M/O/C | Туре            | Description                                                                                                    |  |
| Reason                    | 0     | Short           | the reason for the originalCallInfo.:<br>- NONE - no originalCallInfo provided<br>- CONFERENCED - call conferenced<br>- CONSULTATION – consultation call<br>- TRANSFERRED – call transferred<br>- NEW_CALL – new call     |  |
| networkCallingDevice      | 0     | CallingDeviceID | the original callingDevice                                                                                                    |  |
| networkCalledDevice       | 0     | CalledDeviceID  | the original calledDevice                                                                                                    |  |
| trunkGroup                | 0     | String          | the original trunk group                                                                                                    |  |
| trunkMember               | 0     | String          | the original trunkMember                                                                                                    |  |
| lookAheadInfo             | 0     | LookAheadInfo   | the original lookaheadInfo                                                                                                    |  |
| userEnteredCode           | 0     | UserEnteredCode | the original userEnteredCode                                                                                                    |  |
| userData                  | 0     | UserData        | the original userInfo                                                                                                    |  |
| callLinkageData           | 0     | CallLinkageData | the original call linkage data (universal call id) of the call.                                                                                                    |  |
| deviceHistory             | 0     | DeviceHistory   | The deviceHistory parameter type<br>specifies a list of<br>deviceIDs that were previously<br>associated with the call.<br>- oldDeviceID (M) DeviceID<br>- EventCause (O) EventCause<br>- OldConnectionID (O) ConnectionID |  |

| LookAheadInfo  |       |                   |  |
|----------------|-------|-------------------|--|
| Parameter Name | M/O/C | Туре              |  |
| Туре           | М     | InterflowType     |  |
| priority       | М     | InterflowPriority |  |
| hours          | М     | Int               |  |

Avaya Aura™ AE Services release 5.2 – Unsupported DMCC Service capabilities November 2009

| LookAheadInfo  |       |          |  |
|----------------|-------|----------|--|
| Parameter Name | M/O/C | Туре     |  |
| minutes        | М     | Int      |  |
| seconds        | М     | Int      |  |
| sourceVDN      | М     | DeviceID |  |

| InterflowType Type Values |        |                         |  |
|---------------------------|--------|-------------------------|--|
| Name                      | Туре   | CSTA-1 LookAhead Type   |  |
| noInterflow               | String |                         |  |
| allInterflow              | String | LAI_ALL_INTERFLOW       |  |
| thresholdInterflow        | String | LAI_THRESHOLD_INTERFLOW |  |
| vectoringInterflow        | String | LAI_ALL_INTERFLOW       |  |

| InterflowPriority Type Values |        |                           |  |
|-------------------------------|--------|---------------------------|--|
| Name                          | Туре   | CSTA-1 LookAhead Priority |  |
| notInQueue                    | String | LAI_NOT_IN_QUEUE          |  |
| low                           | String | LAI_LOW                   |  |
| medium                        | String | LAI_MEDIUM                |  |
| high                          | String | LAI_HIGH                  |  |
| top                           | String | LAI_TOP                   |  |

| TrunkInterfaceInfo |       |                        |  |  |
|--------------------|-------|------------------------|--|--|
| Parameter Name     | M/O/C | Туре                   |  |  |
| trunkInfoltem      | 0     | TrunkInterfaceInfoltem |  |  |

| TrunkInterfaceInfoltem |       |              |  |  |
|------------------------|-------|--------------|--|--|
| Parameter Name         | M/O/C | Туре         |  |  |
| Connection_asn         | 0     | ConnectionID |  |  |
| trunkGroup             | 0     | String       |  |  |
| trunkMember            | 0     | String       |  |  |

| CallLinkageData                  |   |                            |  |
|----------------------------------|---|----------------------------|--|
| Parameter Name M/O/C Description |   | Description                |  |
| globalCallData                   | М | See GlobalCallData (below) |  |

| GlobalCallData      |       |                                                                                                    |  |
|---------------------|-------|----------------------------------------------------------------------------------------------------|--|
| Parameter Name      | M/O/C | Description                                                                                                    |  |
| globalCallLinkageID | М     | <ul> <li>Specifies the global call linkage identifier. This parameter contains the call linkage data (UCID):</li> <li>globallyUniqueCallLinkageID Characters - specifies the globally unique call linkage identifier.</li> </ul> |  |

| UserEnteredCode          |       |                          |  |
|--------------------------|-------|--------------------------|--|
| Parameter Name           | M/O/C | Туре                     |  |
| userEnteredCodeType      | М     | UserEnteredCodeType      |  |
| userEnteredCodeIndicator | М     | UserEnteredCodeIndicator |  |
| data                     | М     | String                   |  |
| collectVDN               | М     | DeviceID                 |  |

| UserEnteredCodeType Values |        |                       |  |
|----------------------------|--------|-----------------------|--|
| Name                       | Туре   | CSTA-1 reason code    |  |
| any                        | String | UE_ANY                |  |
| loginDigits                | String | UE_LOGIN_DIGITS       |  |
| callPrompter               | String | UE_CALL_PROMPTER      |  |
| databaseProvided           | String | UE_DATA_BASE_PROVIDED |  |
| toneDetector               | String | UE_TONE_DETECTOR      |  |

| UserEnteredCodeIndicator Type Values |        |            |  |
|--------------------------------------|--------|------------|--|
| Name                                 | Туре   | CSTA-1     |  |
| collect                              | String | UE_COLLECT |  |
| entered                              | String | UE_ENTERED |  |

| DeviceHistory  |       |                     |                                                                                                    |  |
|----------------|-------|---------------------|----------------------------------------------------------------------------------------------------|--|
| Parameter Name | M/O/C | Туре                | Description                                                                                                    |  |
| oldDeviceID    | Μ     | RedirectionDeviceID | The device that left the call. This<br>information<br>should be consistent with the subject<br>device in the event that represented<br>the device leaving the call. For<br>example: the divertingDevice<br>provided in the Diverted event for that<br>redirection, the transferring device in<br>the<br>Transferred event for a transfer, or<br>the clearing device in the Connection<br>Cleared event. This device identifier<br>type may be one of the following:<br>- of any device identifier format. |  |

| DeviceHistory   |       |              |                                                                                                    |  |
|-----------------|-------|--------------|----------------------------------------------------------------------------------------------------|--|
| Parameter Name  | M/O/C | Туре         | Description                                                                                                    |  |
|                 |       |              | <ul> <li>"Not Known" - indicates that the device identifier associated with this entry in the deviceHistory list cannot be provided.</li> <li>"Restricted" - indicates that the device associated with this entry in the deviceHistory list cannot be provided due to regulatory and/or privacy reasons.</li> <li>"Not Required" - indicates that there are no devices that have left the call. If this value is provided, it is provided as the only entry in the list and the eventCause and oldConnectionID are not provided with this list entry.</li> <li>"Not Specified" - indicates that the switching function cannot determine whether or not any devices have previously left the call. If this value is provided as the only entry in the list and the synthesis provided, it is provided as the only entry and devices have previously left the call. If this value is provided, it is provided as the only entry in the list and the eventCause and oldConnectionID are not provided with this list entry.</li> </ul> |  |
| eventCause      | 0     | EventCause   | the reason the device left the call or<br>was redirected. This information<br>should be consistent with the<br>eventCause provided in the event<br>that represented the device leaving<br>the call (for example, the cause code<br>provided                                                                                                    |  |
| oldConnectionID | 0     | ConnectionID | The CSTA connectionID that<br>represents the last connectionID<br>associated with the device that left<br>the call. This information should be<br>consistent with the subject<br>connection in the event that<br>represented the device leaving the<br>call (for example, the connectionID<br>provided in the Diverted, Transferred,<br>or Connection ClearedEvent).                                                                                                    |  |